## Package 'controlfunctionIV'

August 23, 2022

Type Package Title Control Function Methods with Possibly Invalid Instrumental Variables Version 0.1.0 Description Inference with control function methods for nonlinear outcome models when the model is known ('Guo and Small'  $(2016)$  [<arXiv:1602.01051>](https://arxiv.org/abs/1602.01051)) and when un-known but semiparametric ('Li and Guo' (2021) [<arXiv:2010.09922>](https://arxiv.org/abs/2010.09922)). License GPL-3 Encoding UTF-8 LazyData true Imports dr, orthoDr, stats, AER, Formula RoxygenNote 7.1.2 URL <https://github.com/zijguo/controlfunctionIV> **Depends**  $R$  ( $>= 2.10$ ) NeedsCompilation no Author Taehyeon Koo [aut], Sai Li [aut], Dylan Small [ctb], Zijian Guo [aut, cre, cph] Maintainer Zijian Guo <zijguo@stat.rutgers.edu> Repository CRAN Date/Publication 2022-08-23 09:00:02 UTC

### R topics documented:

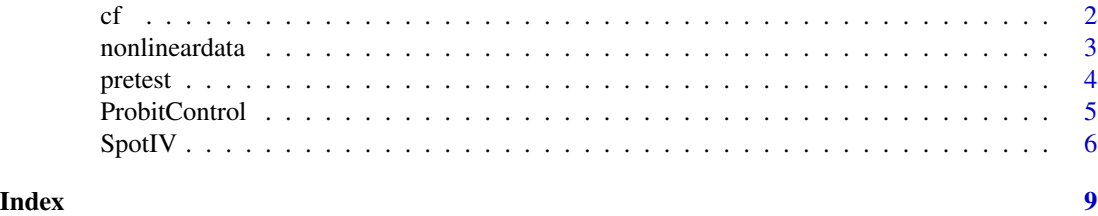

#### Description

Implement the control function method for the inference of nonlinear treatment effects.

#### Usage

 $cf(formula, d1 = NULL, d2 = NULL)$ 

#### Arguments

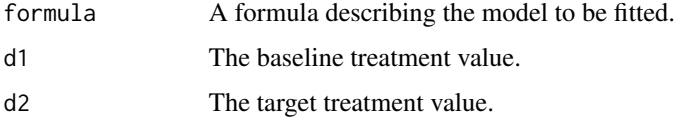

#### Details

For example, the formula Y ~ D + I(D^2)+X|Z+I(Z^2)+X describes the models  $Y = \alpha_0 + D\beta_1 + D\beta_2$  $D^2\beta_2 + X\phi + u$  and  $D = \gamma_0 + Z\gamma_1 + Z^2\gamma_2 + X\psi + v$ . Here, the outcome is Y, the endogenous variables is D, the baseline covariates are X, and the instrument variables are Z. The formula environment follows that in the ivreg function in the AER package. The endogenous variable D must be in the first term of the formula for the outcome model. If either one of d1 or d2 is missing or NULL, CausalEffect is calculated assuming that the baseline value d1 is the median of the treatment and the target value d2 is d1+1.

#### Value

cf returns an object of class "cf", which is a list containing the following components:

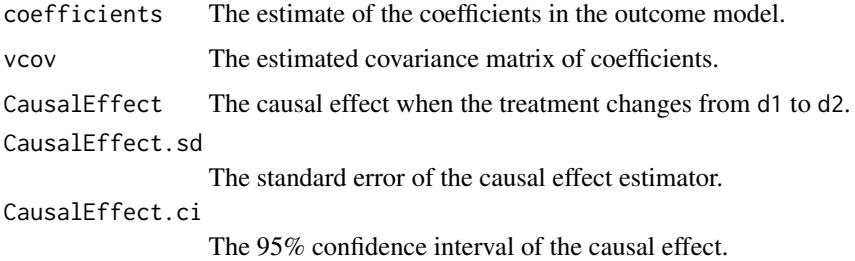

#### References

Guo, Z. and D. S. Small (2016), Control function instrumental variable estimation of nonlinear causal effect models, *The Journal of Machine Learning Research* 17(1), 3448–3482.

<span id="page-1-0"></span>

#### <span id="page-2-0"></span>nonlineardata 3

#### Examples

```
data("nonlineardata")
Y <- log(nonlineardata[,"insulin"])
D <- nonlineardata[,"bmi"]
Z <- as.matrix(nonlineardata[,c("Z.1","Z.2","Z.3","Z.4")])
X <- as.matrix(nonlineardata[,c("age","sex")])
cf.model \leftarrow cf(Y^D+I(D^2)+X|Z+I(Z^2)+X)summary(cf.model)
```
nonlineardata *nonlineardata*

#### Description

Psuedo data provided by Youjin Lee, which is generated mimicing the structure of Framingham Heart Study data.

#### Usage

data(nonlineardata)

#### Format

A data.frame with 3733 observations on 9 variables:

- Y: The incidence of cardiovascular diseases.
- bmi: The BMI level.
- insulin: The insulin level.
- Z.1: SNP genotypes.
- Z.2: SNP genotypes.
- Z.3: SNP genotypes.
- Z.4: SNP genotypes.
- age: the age of the subject.
- sex: the sex of the subject.

#### Source

The Framingham Heart Study data supported by the National Heart, Lung, and Blood Institute (NHLBI) in collaboration with Boston University.

#### Examples

data(nonlineardata)

<span id="page-3-0"></span>

#### Description

This function implements the pretest estimator by comparing the control function and the TSLS estimators.

#### Usage

pretest(formula, alpha = 0.05)

#### Arguments

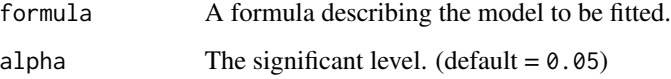

#### Details

For example, the formula Y ~ D + I(D^2)+X|Z+I(Z^2)+X describes the models  $Y = \alpha_0 + D\beta_1 + D\beta_2$  $D^2 \beta_2 + X \phi + u$  and  $D = \gamma_0 + Z \gamma_1 + Z^2 \gamma_2 + X \psi + v$ . Here, the outcome is Y, the endogenous variables is D, the baseline covariates are X, and the instrument variables are Z. The formula environment follows that in the ivreg function in the AER package. The endogenous variable D must be in the first term of the formula for the outcome model.

#### Value

pretest returns an object of class "pretest", which is a list containing the following components:

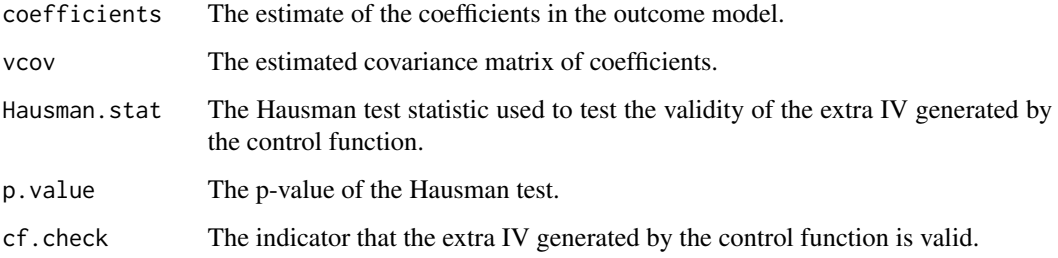

#### References

Guo, Z. and D. S. Small (2016), Control function instrumental variable estimation of nonlinear causal effect models, *The Journal of Machine Learning Research* 17(1), 3448–3482.

#### <span id="page-4-0"></span>ProbitControl 5

#### Examples

```
data("nonlineardata")
Y <- log(nonlineardata[,"insulin"])
D <- nonlineardata[,"bmi"]
Z <- as.matrix(nonlineardata[,c("Z.1","Z.2","Z.3","Z.4")])
X <- as.matrix(nonlineardata[,c("age","sex")])
pretest.model <- pretest(Y~D+I(D^2)+X|Z+I(Z^2)+X)
summary(pretest.model)
```
ProbitControl *Causal inference in probit outcome models with possibly invalid IVs*

#### Description

Perform causal inference in the probit outcome model with possibly invalid IVs.

#### Usage

```
ProbitControl(
 Y,
 D,
  Z,
 X = NULL,intercept = TRUE,invald = TRUE,d1 = NULL,d2 = NULL,w0 = NULL,bs.Niter = 40
\mathcal{L}
```
#### Arguments

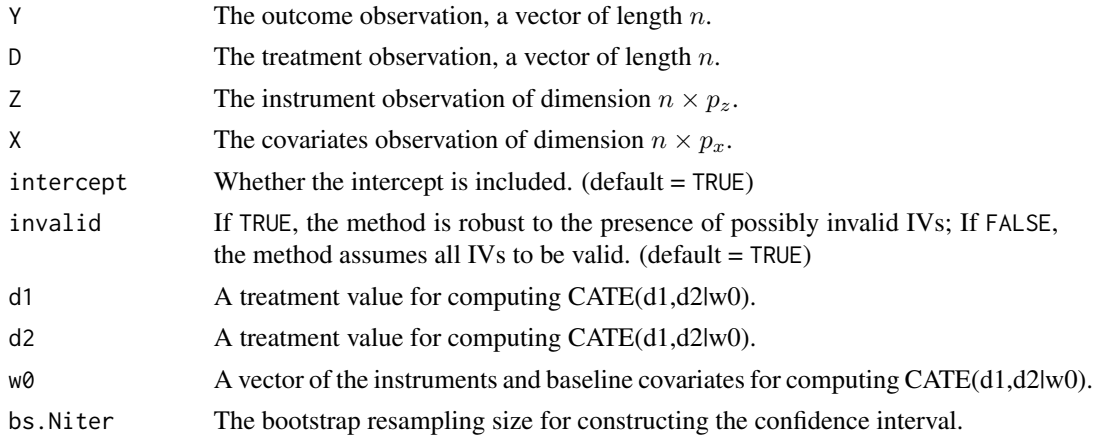

#### <span id="page-5-0"></span>Value

ProbitControl returns an object of class "SpotIV", which is a list containing the following components:

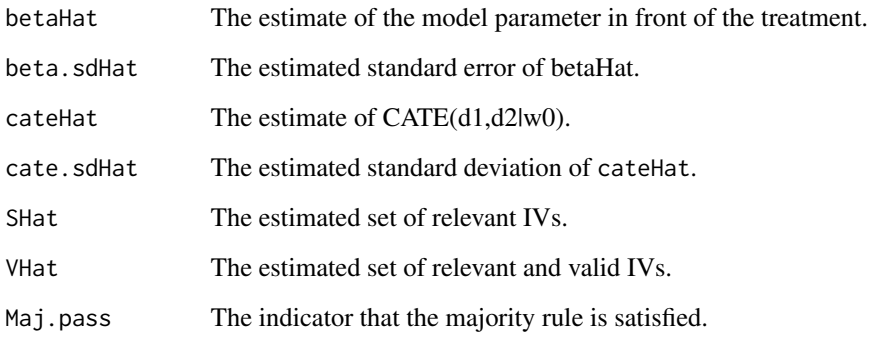

#### References

Li, S., Guo, Z. (2020), Causal Inference for Nonlinear Outcome Models with Possibly Invalid Instrumental Variables, Preprint *arXiv:2010.09922*.

#### Examples

```
data("nonlineardata")
Y <- nonlineardata[,"CVD"]
D <- nonlineardata[,"bmi"]
Z <- as.matrix(nonlineardata[,c("Z.1","Z.2","Z.3","Z.4")])
X <- as.matrix(nonlineardata[,c("age","sex")])
d1 \le - median(D)+1
d2 \le - median(D)
w0 \leq c (rep(0,4), 30, 1)
Probit.model <- ProbitControl(Y, D, Z, X, invalid = TRUE, d1 = d1, d2 = d2, w0 = w0)
summary(Probit.model)
```
SpotIV *SpotIV method for causal inference in semi-parametric outcome model*

#### Description

Perform causal inference in the semi-parametric outcome model with possibly invalid IVs.

#### $SpotV$   $\hspace{0.5cm}$  7

#### Usage

```
SpotIV(
 Y,
 D,
 Z,
 X = NULL,intercept = TRUE,
 invalid = TRUE,
 d1,
 d2,
 w0,
 M.est = TRUE,M = 2,bs.Niter = 40,
 bw = NULL)
```
#### Arguments

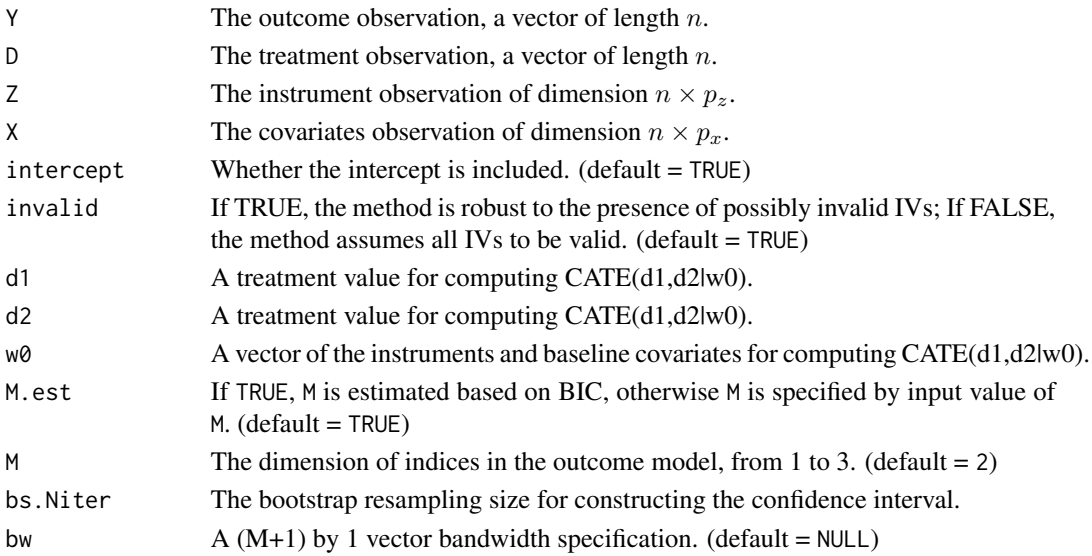

#### Value

SpotIV returns an object of class "SpotIV", which "SpotIV" is a list containing the following components:

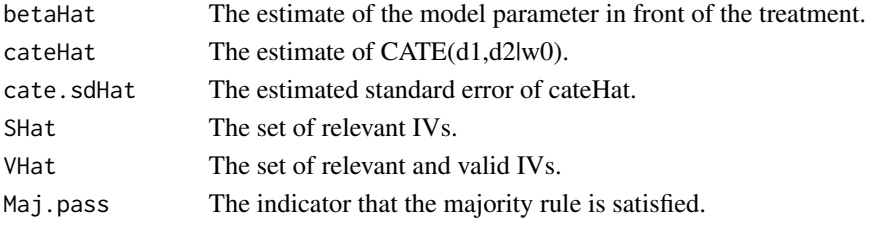

#### References

Li, S., Guo, Z. (2020), Causal Inference for Nonlinear Outcome Models with Possibly Invalid Instrumental Variables, Preprint *arXiv:2010.09922*.

#### Examples

```
data("nonlineardata")
Y <- nonlineardata[,"CVD"]
D <- nonlineardata[,"bmi"]
Z <- as.matrix(nonlineardata[,c("Z.1","Z.2","Z.3","Z.4")])
X <- as.matrix(nonlineardata[,c("age","sex")])
d1 \le - median(D)+1
d2 \le - median(D)
w0 <- c(rep(0,4), 30, 1)
SpotIV.model <- SpotIV(Y, D, Z, X, invalid = TRUE, d1 =d1, d2 = d2, w0 = w0)
summary(SpotIV.model)
```
# <span id="page-8-0"></span>Index

∗ datasets nonlineardata, [3](#page-2-0)

 $cf, 2$  $cf, 2$ 

nonlineardata, [3](#page-2-0)

pretest, [4](#page-3-0) ProbitControl, [5](#page-4-0)

SpotIV, [6](#page-5-0)